## $<<$ Excel 2007  $>>$

<<Excel 2007 >>

- 13 ISBN 9787302178774
- 10 ISBN 7302178771

出版时间:2008-9

页数:372

PDF

更多资源请访问:http://www.tushu007.com

## $<<$ Excel 2007  $>>$

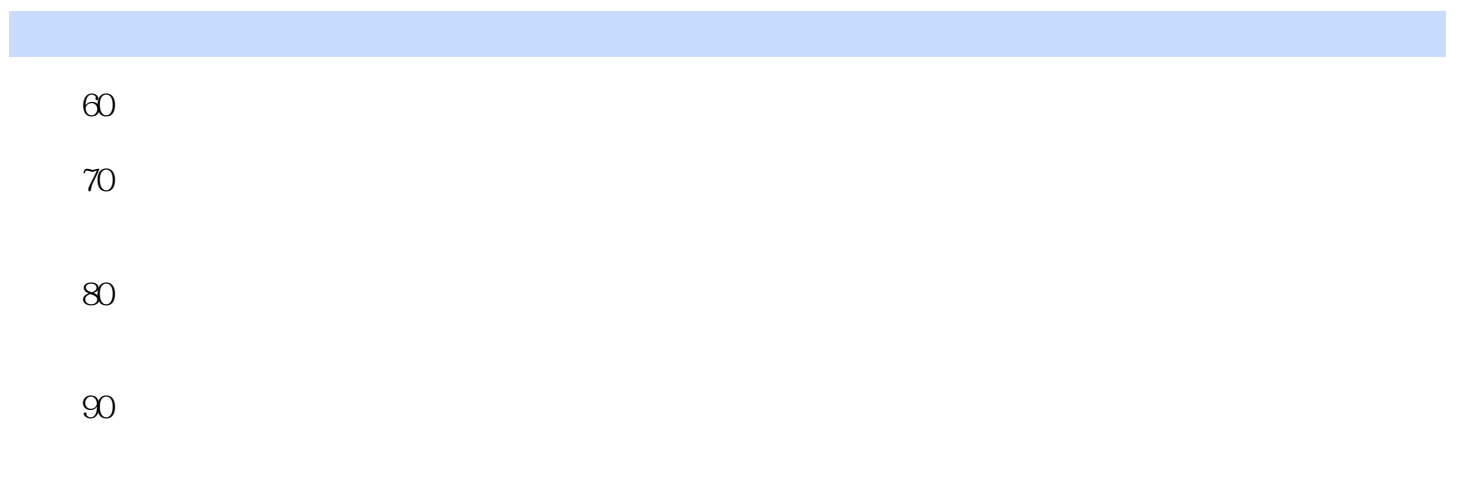

 $\alpha$ 

 $4$ 

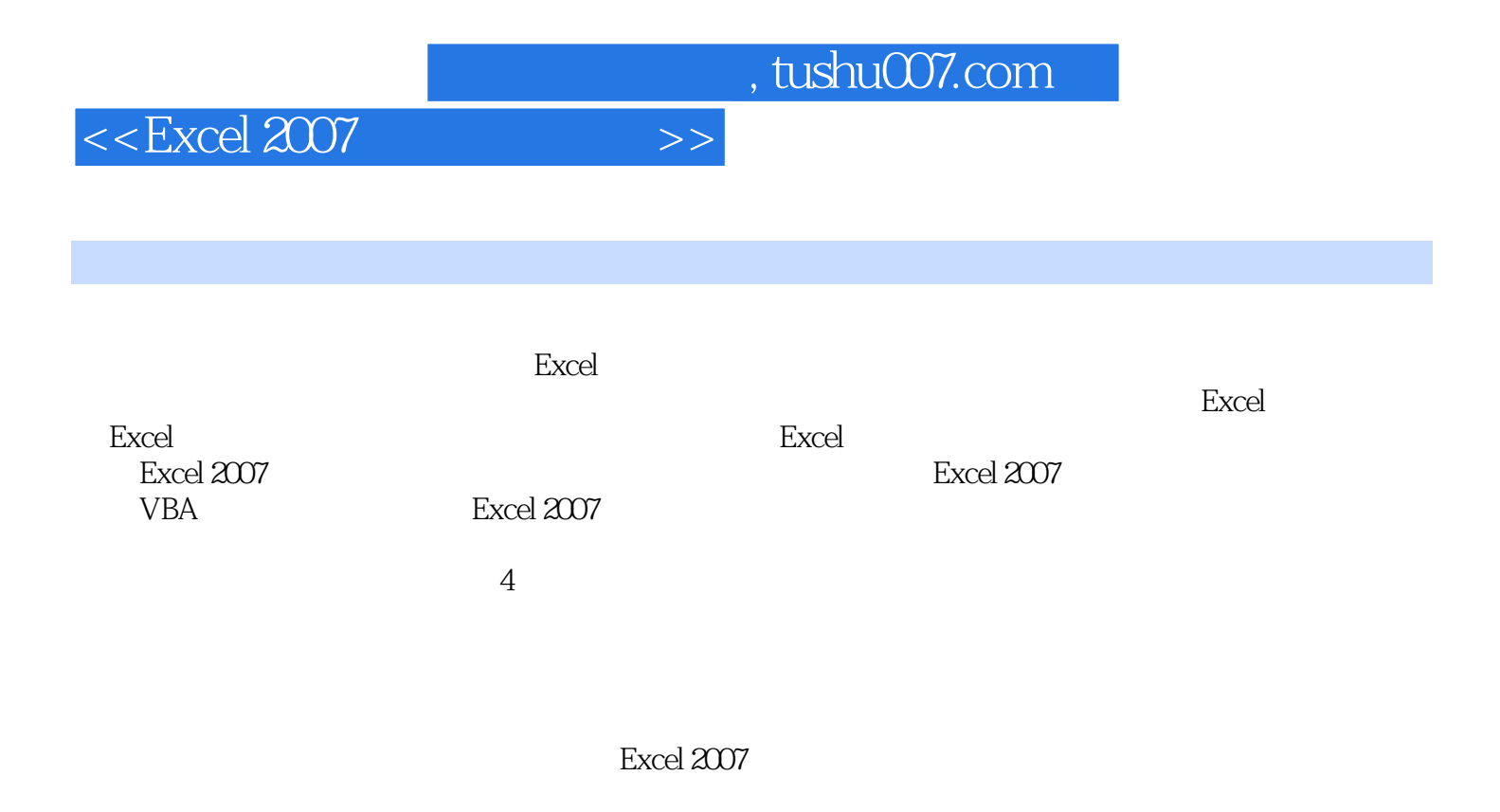

 $<<$ Excel 2007  $>>$ 

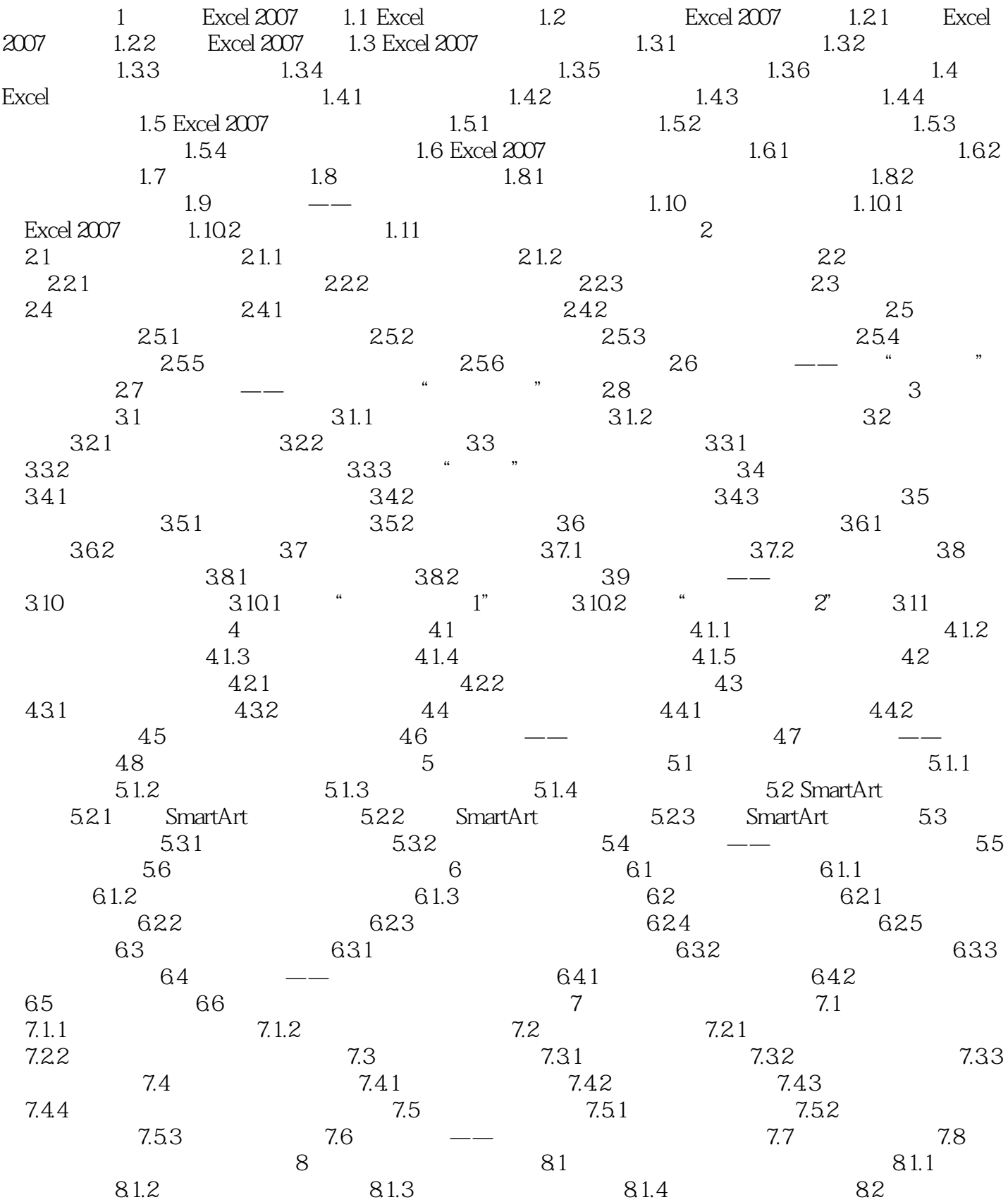

 $<<$ Excel 2007  $>>$ 

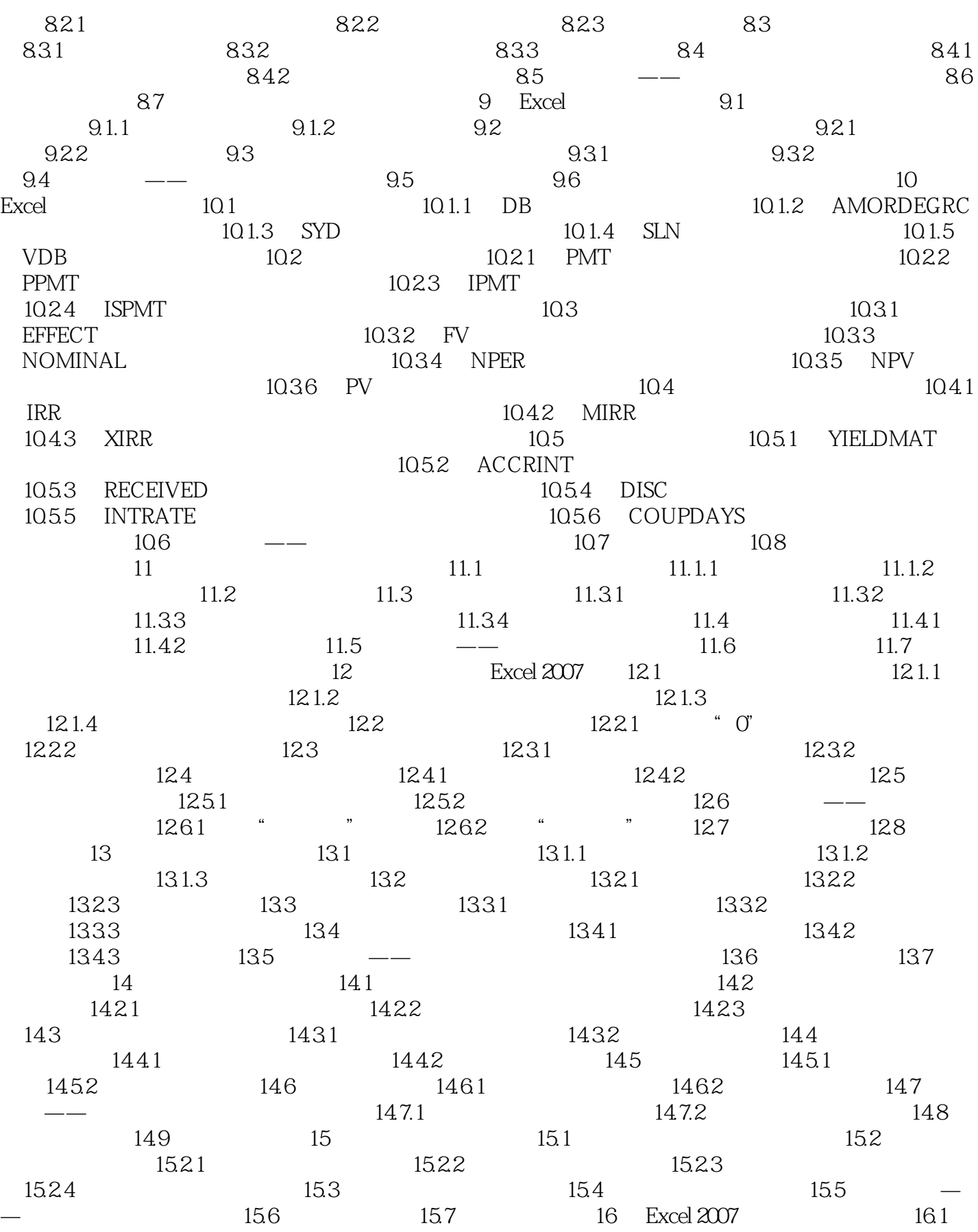

 $<<$ Excel 2007  $>>$ 

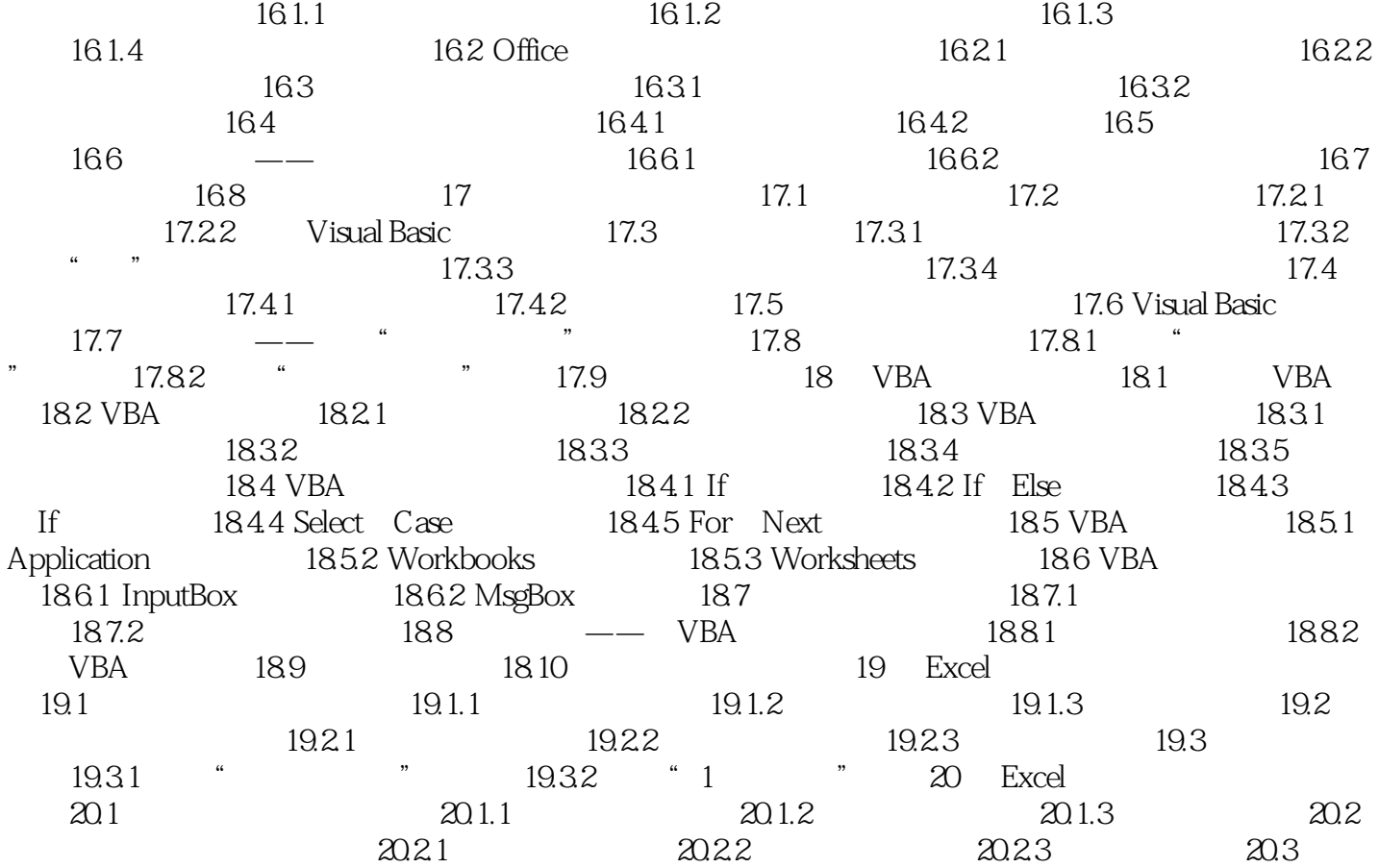

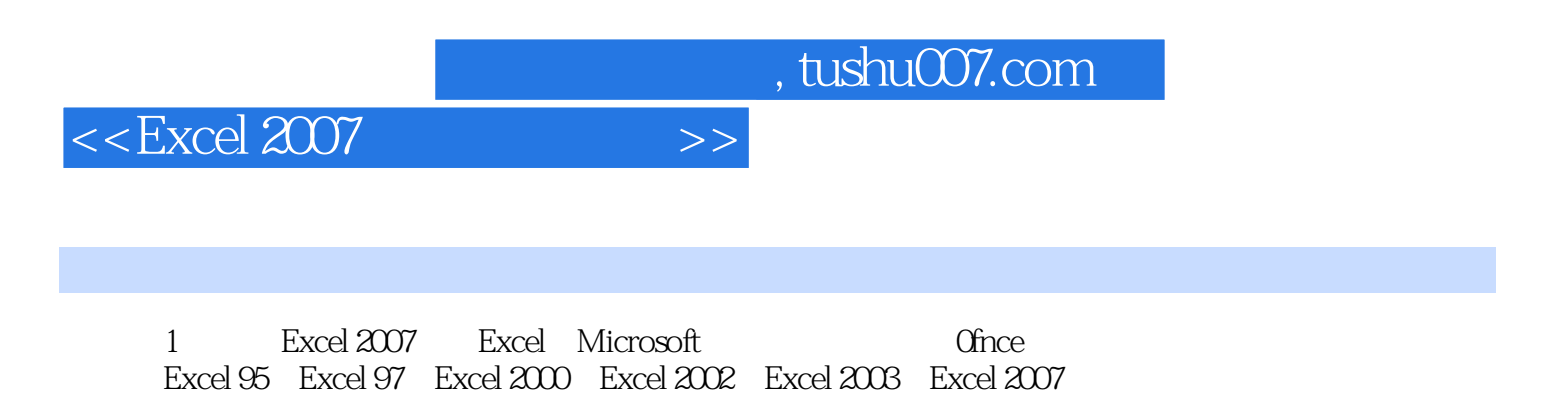

 $\,$  Excel  $\,$ 

财务应用:Excel在财务管理方面的功能非常强大,不仅可以利用它制作部门费用管理表、员工工

用Excel建立完善的数据库工作系统,并进行统筹运用,将会为公司的管理带来便利,更加适应信息化

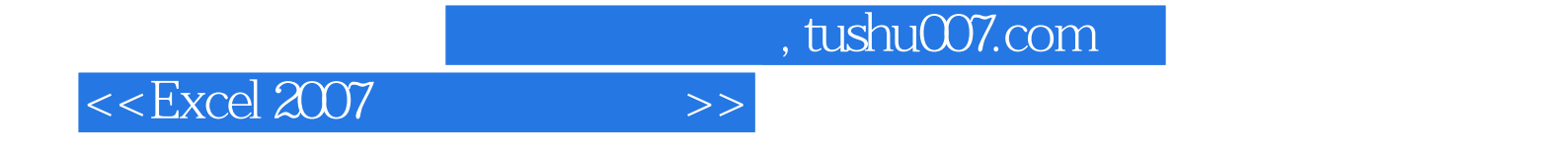

本站所提供下载的PDF图书仅提供预览和简介,请支持正版图书。

更多资源请访问:http://www.tushu007.com